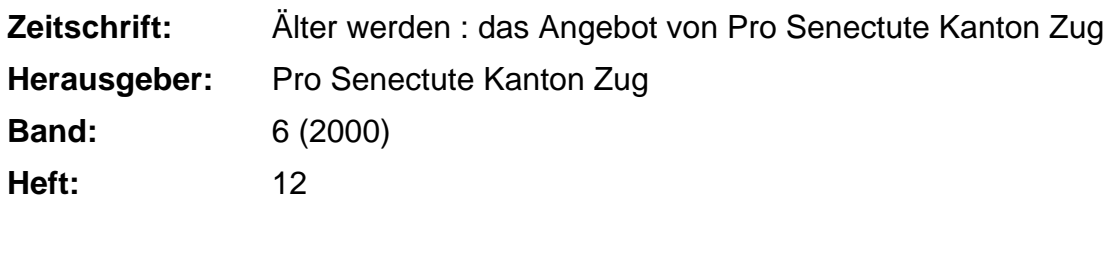

**Rubrik:** Personal-Computer (PC)

**Nutzungsbedingungen**

Die ETH-Bibliothek ist die Anbieterin der digitalisierten Zeitschriften. Sie besitzt keine Urheberrechte an den Zeitschriften und ist nicht verantwortlich für deren Inhalte. Die Rechte liegen in der Regel bei den Herausgebern beziehungsweise den externen Rechteinhabern. [Siehe Rechtliche Hinweise.](https://www.e-periodica.ch/digbib/about3?lang=de)

# **Conditions d'utilisation**

L'ETH Library est le fournisseur des revues numérisées. Elle ne détient aucun droit d'auteur sur les revues et n'est pas responsable de leur contenu. En règle générale, les droits sont détenus par les éditeurs ou les détenteurs de droits externes. [Voir Informations légales.](https://www.e-periodica.ch/digbib/about3?lang=fr)

## **Terms of use**

The ETH Library is the provider of the digitised journals. It does not own any copyrights to the journals and is not responsible for their content. The rights usually lie with the publishers or the external rights holders. [See Legal notice.](https://www.e-periodica.ch/digbib/about3?lang=en)

**Download PDF:** 15.05.2025

**ETH-Bibliothek Zürich, E-Periodica, https://www.e-periodica.ch**

38 Personal-Computer (PC)

Die Benützung eines Personal-Computers ist keine Zauberei. Auch Leute weit über 80 haben bei uns angefangen, sich der Möglichkeiten und Vorteile dieser Maschinen zu bedienen. Und vor allem: Der volle Einsatz an Zeit und Geld lohnt sich. Zudem bieten wir intensive Betreuung an, da unsere Kursgruppen höchstens fünf Personen umfas-Wir arbeiten mit Windows 98 / Office 2000 und Internet Explorer.

# Allgemeine Angaben:

Zug, Pro Senectute, Kursraum 3 Kursleiter/-in: Bruno Ertle (E), Diana Fries (F), Max Milian Hunkeler (H), Hans Rüger (R), Hansjörg Werder (W) <sup>4</sup> Doppelstunden, ausg. Kurse mit \* 1Herbstferien vom 9. bis 20. Oktober 2000 Fr. 160-, ausg. Kurse mit \* exkl. Lehrmittel Anmeldung bis spätestens zwei Wochen vor Kursbeginn

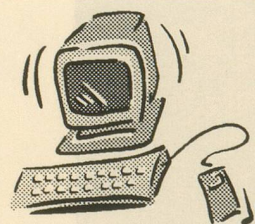

PC nach Ihren Wünschen. Zum Beispiel: Bei Ihnen zu Hause eine identische Installation wie im Schulungsraum.

FN Informatik Fredi Niederberger Schulhausweg 22, 6312 Steinhausen Tel. 041-7431914, www.fn-informatik.ch Grundkurse - Einführung 15 Kurse

Diese Kurse richten sich an Leute, die noch nie an einem PC gearbeitet haben. Ziel ist es, Einblick in die Welt dieser Maschinen zu erhalten und die Grundregeln der Benützung zu kennen.

## Kursnummer: 3.3910.90

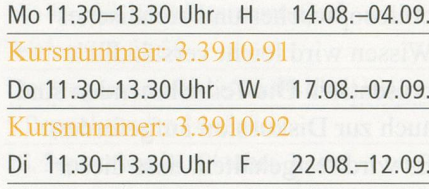

# Kursnummer: 3.3910.93

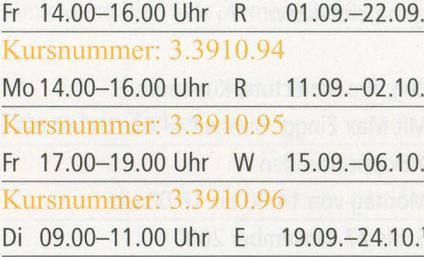

# Kursnummer: 3.3910.97

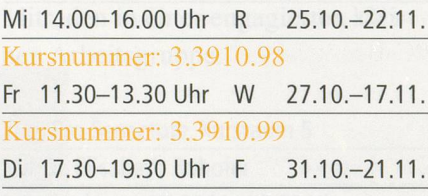

# Kursnummer: 3.3910.100

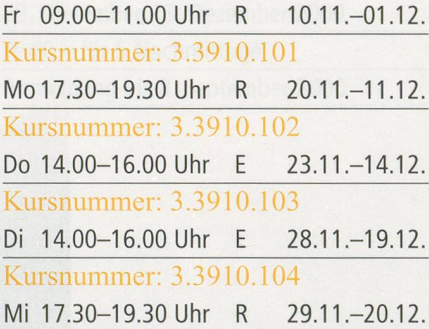

# Word <sup>I</sup> Textverarbeitung 15 Kurse

Sie bearbeiten Texte und werden mit erweiterten Funktionen vertraut gemacht. Voraussetzung sind Grundkenntnisse in der PC-Benützung. Wir empfehlen, zuerst einen Basiskurs Word I und danach steigend die Aufbaukurse II und III zu besuchen.

## Kursnummer: 3.3921.95

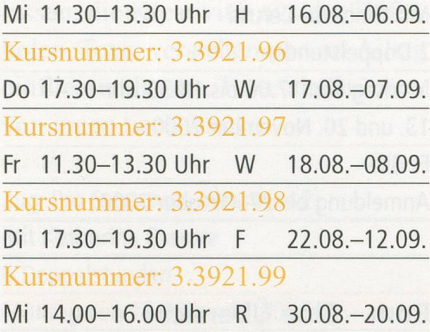

# Kursnummer: 3.3921.100

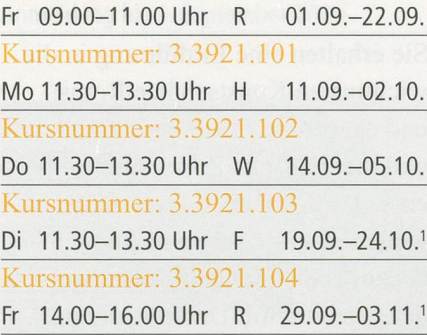

#### Kursnummer: 3.3921.105

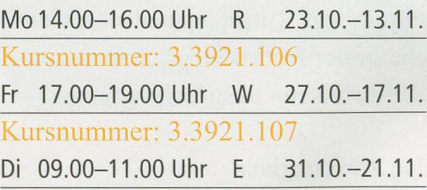

# Kursnummer: 3.3921.108 Di 17.30-19.30 Uhr F 28.11.-19.12.

Kursnummer: 3.3921.109 Mi 14.00-16.00 Uhr <sup>R</sup> 29.11.-20.12. Word II

Textverarbeitung 12 Kurse

Sie haben Word I besucht und wollen Ihre Kenntnisse erweitern und vertiefen.

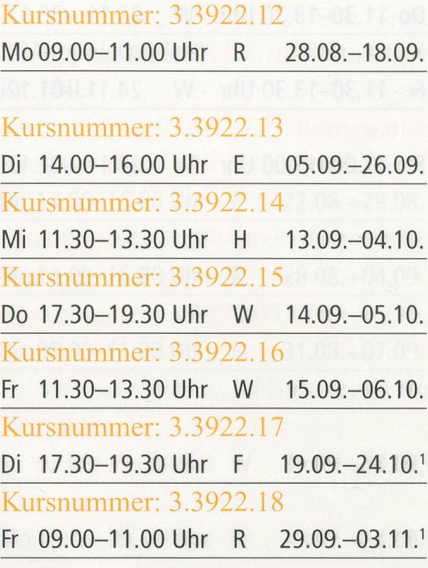

#### Kursnummer: 3.3922.19

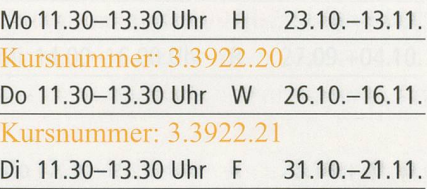

# Kursnummer: 3.3922.22

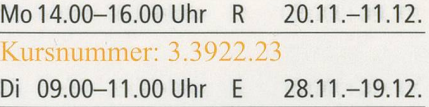

# Word III Textverarbeitung 5 Kurse

Sie haben Word II besucht und wollen zusätzliche Funktionen und Möglichkeiten kennen lernen.

Kursnummer: 3.3923.10 Mi 09.00-11.00 Uhr R 30.08.-20.09.

Kursnummer: 3.3923.11 Mo 09.00-11.00 Uhr <sup>R</sup> 23.10.-13.11. Kursnummer: 3.3923.12 Di 14.00-16.00 Uhr <sup>E</sup> 31.10.-21.11.

Kursnummer: 3.3923.13 Mo 11.30-13.30 Uhr H 20.11.-11.12. Kursnummer: 3.3923.14 Di 11.30-13.30 Uhr <sup>F</sup> 28.11.-19.12.

Excel <sup>I</sup> Tabellenkalkulation 5 Kurse

Sie lernen Tabellen erstellen, mit ihnen arbeiten und rechnen. Voraussetzung sind Grundkenntnisse in der PC-Benützung.

Kursnummer: 3.3931.45 Do 14.00-16.00 Uhr <sup>E</sup> 18.08.-07.09.

Kursnummer: 3.3931.46 Mi 09.00-11.00 Uhr <sup>R</sup> 25.10.-22.11. Kursnummer: 3.3931.47 Do 17.30-19.30 Uhr W 26.10.-16.11.

Kursnummer: 3.3931.48 Mo 09.00-11.00 Uhr R 20.11.-11.12. Kursnummer: 3.3931.49 Mi 11.30-13.30 Uhr H 29.11.-20.12. Excel II Tabellenkalkulation 4 Kurse

Sie haben Excel I besucht und wollen Ihre Kenntnisse erweitern und vertiefen.

Kursnummer: 3.3932.05 Di 09.00-11.00 Uhr E 22.08.-12.09.

Kursnummer: 3.3932.06 Do 14.00-16.00 Uhr <sup>E</sup> 14.09.-05.10.

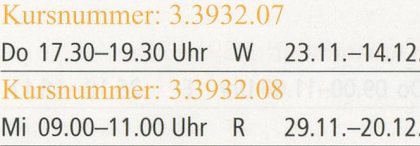

Persönliche Buchhaltung <sup>1</sup> Kurs

Organisieren Sie Ihre privaten Finanzen mit einem einfachen Buchhaltungsprogramm.

Kursnummer: 3.3935.07 Do 09.00-11.00 Uhr E 23.11.-14.12.

Ahnenforschung\* <sup>1</sup> Kurs

Sie erfassen Ihre Geschwister und Vorfahren mit ihren Eigenschaften, ordnen die Beziehungen untereinander zu und schon fertigt das Programm automatisch einen Stammbaum an.

2 Doppelstunden Fr. 100 .-

Kursnummer: 3.3938.02 Do 14.00-16.00 Uhr <sup>E</sup> 26.10.+02.11.

# Datenverwaltung 2 Kurse

Sie wollen gewisse Daten wie z. B. Adressverzeichnisse, Sammlungen, Buchtitel und Autoren übersichtlich und einfach verwalten und sie wieder finden können. Voraussetzung sind Grundkenntnisse in der PC-Benützung.

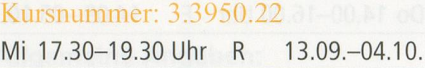

# Kursnummer: 3.3950.23

Do 09.00-11.00 Uhr <sup>E</sup> 26.10.-16.11.

Zeichnen und Malen <sup>1</sup> Kurs

Zeichnen und Malen mit dem puter? Ja. Hier wird Ihnen gezeigt, wie es gemacht wird. Voraussetzung sind Grundkenntnisse in der PC-Benützung.

Kursnummer: 3.3960.12 Do 09.00-11.00 Uhr <sup>E</sup> 14.09.-05.10.

# Internet I\*

12 Kurse

Sie erhalten eine Einführung in die Praxis des Internets und lernen Grundbegriffe und Grundregeln kennen. Sie bedienen «Suchmaschisenden elektronische Post (E-Mail) und werden über weitere Anwendungen des Internets miert. Voraussetzung sind Grundkenntnisse in der PC-Benützung. Wir arbeiten mit Internet Explorer.

2 Doppelstunden Fr. 100.-

## Kursnummer: 3.3990.60

Do 09.00-11.00 Uhr <sup>E</sup> 17.08.+24.08. Kursnummer: 3.3990.61 Fr 17.00-19.00 Uhr W 18.08.+25.08. Kursnummer: 3.3990.62 Mo 17.30-19.30 Uhr <sup>R</sup> 28.08.+04.09. Kursnummer: 3.3990.63 Mi 17.30-19.30 Uhr <sup>R</sup> 30.08.+06.09.

## Kursnummer: 3.3990.64

Mo 17.30-19.30 Uhr <sup>R</sup> 25.09.+02.10.

Kursnummer: 3.3990.65 Di 14.00-16.00 Uhr E 03.10.+24.10.1

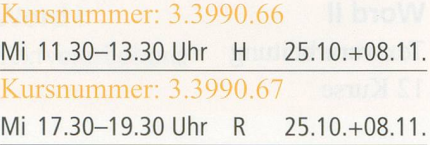

#### Kursnummer: 3.3990.68

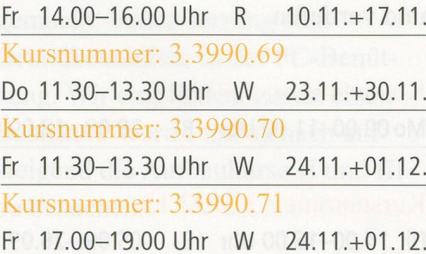

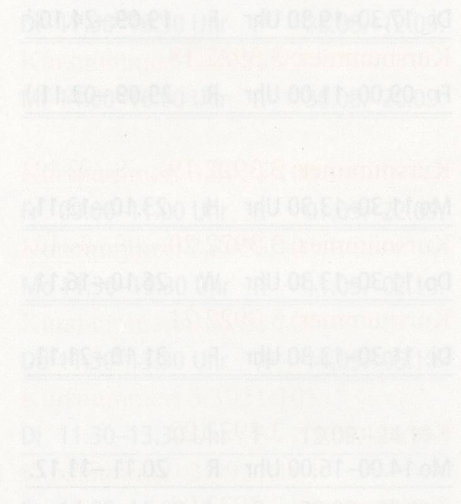

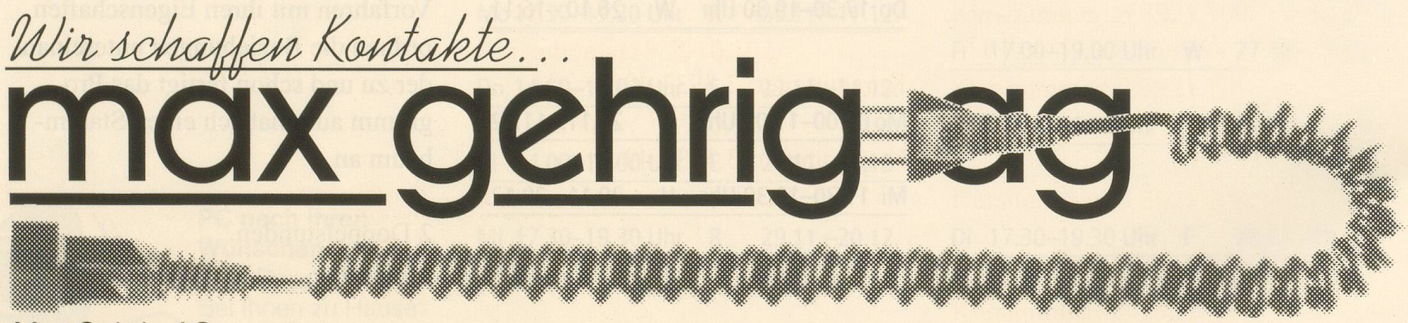

Max Gehrig AG **Elektrofachgeschäft** Baarerstrasse 47 6300 Zug Telefon 041-71122 33 Telefax 041-71133 30

Internet II\* mit Internet Explorer

13 Kurse

Sie haben Internet I besucht und wollen Ihre Kenntnisse erweitern und vertiefen. Wir arbeiten mit Internet Explorer.

2 Doppelstunden Fr. 100.-

#### Kursnummer: 3.3992.01

Di 14.00-16.00 Uhr <sup>E</sup> 22.08.+29.08. Kursnummer: 3.3992.02 Mo 14.00-16.00 Uhr <sup>R</sup> 28.08.+04.09. Kursnummer: 3.3992.03 Do 09.00-11.00 Uhr <sup>E</sup> 31.08.+07.09.

## Kursnummer: 3.3992.04

Fr 17.00-19.00 Uhr W 01.09.+08.09. Kursnummer: 3.3992.05 Mo 17.30-19.30 Uhr <sup>R</sup> 11.09.+18.09. Kursnummer: 3.3992.06 Mo09.00-11.00 Uhr <sup>R</sup> 25.09.+02.10. Kursnummer: 3.3992.07 Mi 14.00-16.00 Uhr <sup>R</sup> 27.09.+04.10.

Kursnummer: 3.3992.08 Mo 17.30-19.30 Uhr <sup>R</sup> 23.10.+30.10.

#### Kursnummer: 3.3992.09

Do 14.00-16.00 Uhr E 02.11.+09.11. Kursnummer: 3.3992.10 Mi 11.30-13.30 Uhr H 15.11.+22.11. Kursnummer: 3.3992.11 Mi 17.30-19.30 Uhr <sup>R</sup> 15.11.+22.11. Kursnummer: 3.3992.12 Fr 14.00-16.00 Uhr <sup>R</sup> 24.11.+01.12.

## Kursnummer: 3.3992.13

Do 11.30-13.30 Uhr W 07.12.+14.12.

# Telebanking\*

2 Kurse

2 Doppelstunden  $Fr. 100 -$ 

Telebanking wird heute von fast allen Banken und der Post als queme Zahlungsmethode angebo-Wie Telebanking betrieben werden kann, werden Sie in diesem Kurs erfahren. Darüber hinaus werden Fragen über die Sicherheit und Wirtschaftlichkeit erörtert.

Kursnummer: 3.3991.09

Mi 09.00-11.00 Uhr <sup>R</sup> 27.09.+04.10.

Kursnummer: 3.3991.10 Mo 17.30-19.30 Uhr R 06.11.+13.11.

M

 $rac{1}{2}$ 

58/00

# Internet-Treff

Angebotsnummer: 2.3995

Angaben über den Internet-Treff entnehmen Sie bitte der Rubrik «Treffpunkte und Kettentelefon».

«Mein

**Treppenlift** 

ist von Rigert.»

# TREPPENLIFTE

# Aus der TV-Werbung Vertretungen 8467 Truttikon ZH

4142 Münchenstein BL 061-411 2424 3661 Uetendorf BE 033-3452242 1038 Bercher VD 021-8878067

052-31721 41

- Vertretungen in Ihrer Nähe
- Kürzeste Lieferfrist

-

- Schweizer Qualität und Sicherheit
- Beratungstelefon 041-854 20 10

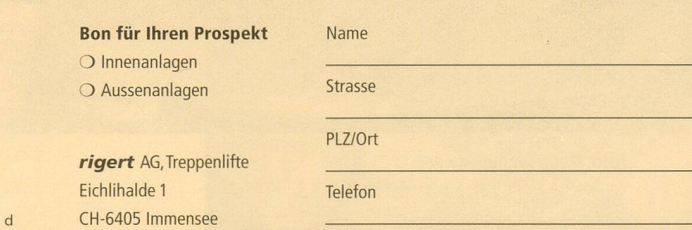